## **Historie změn produktu CROSEUS ve verzi 1.13**

## Podverze

• 1.13.0 - [Hlavní verze](https://podpora.dynatech.cz/hc/cs/articles/205672002-CROSEUS-1-13#1.13.0)

## 1.13.0 - Hlavní verze

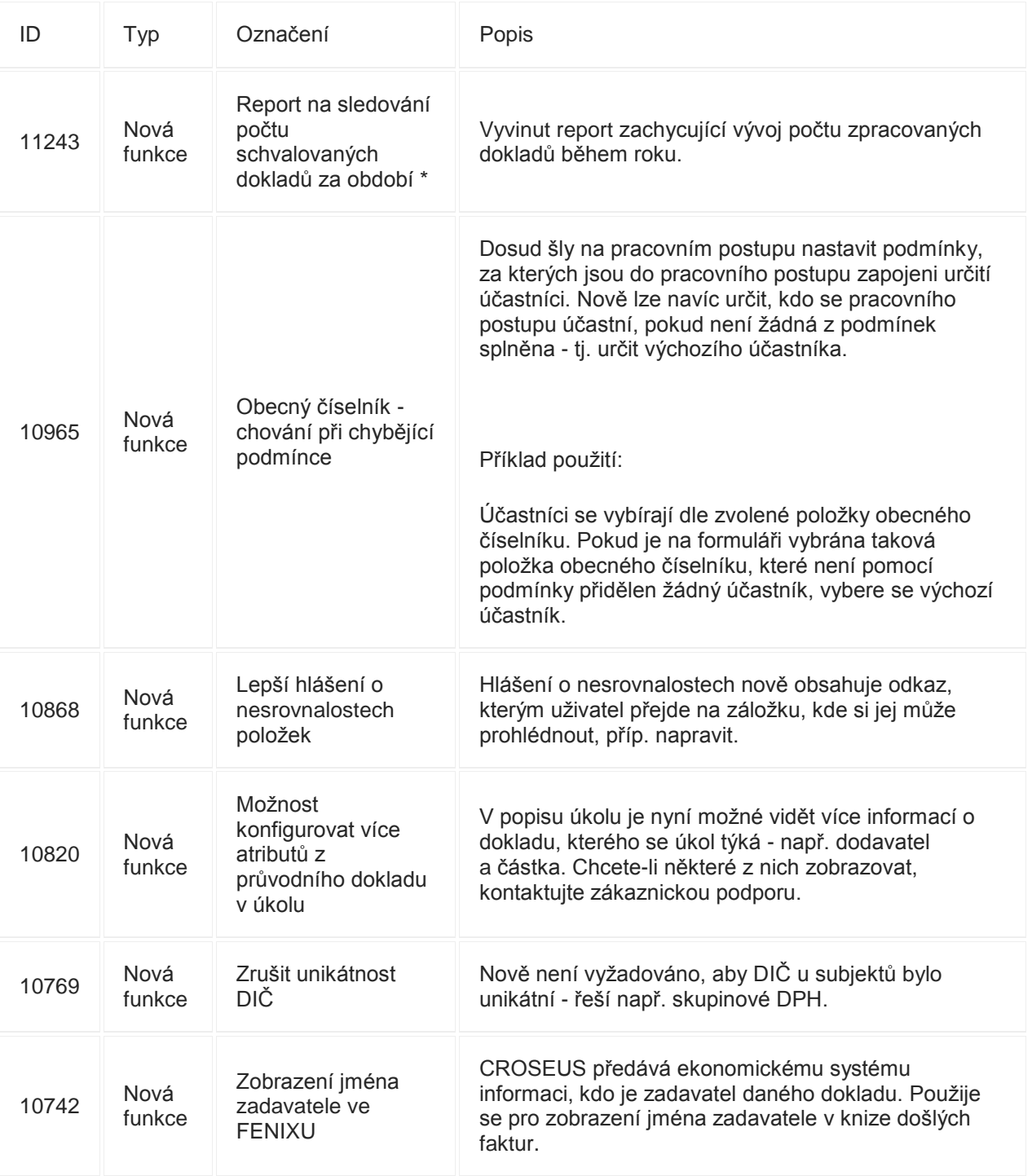

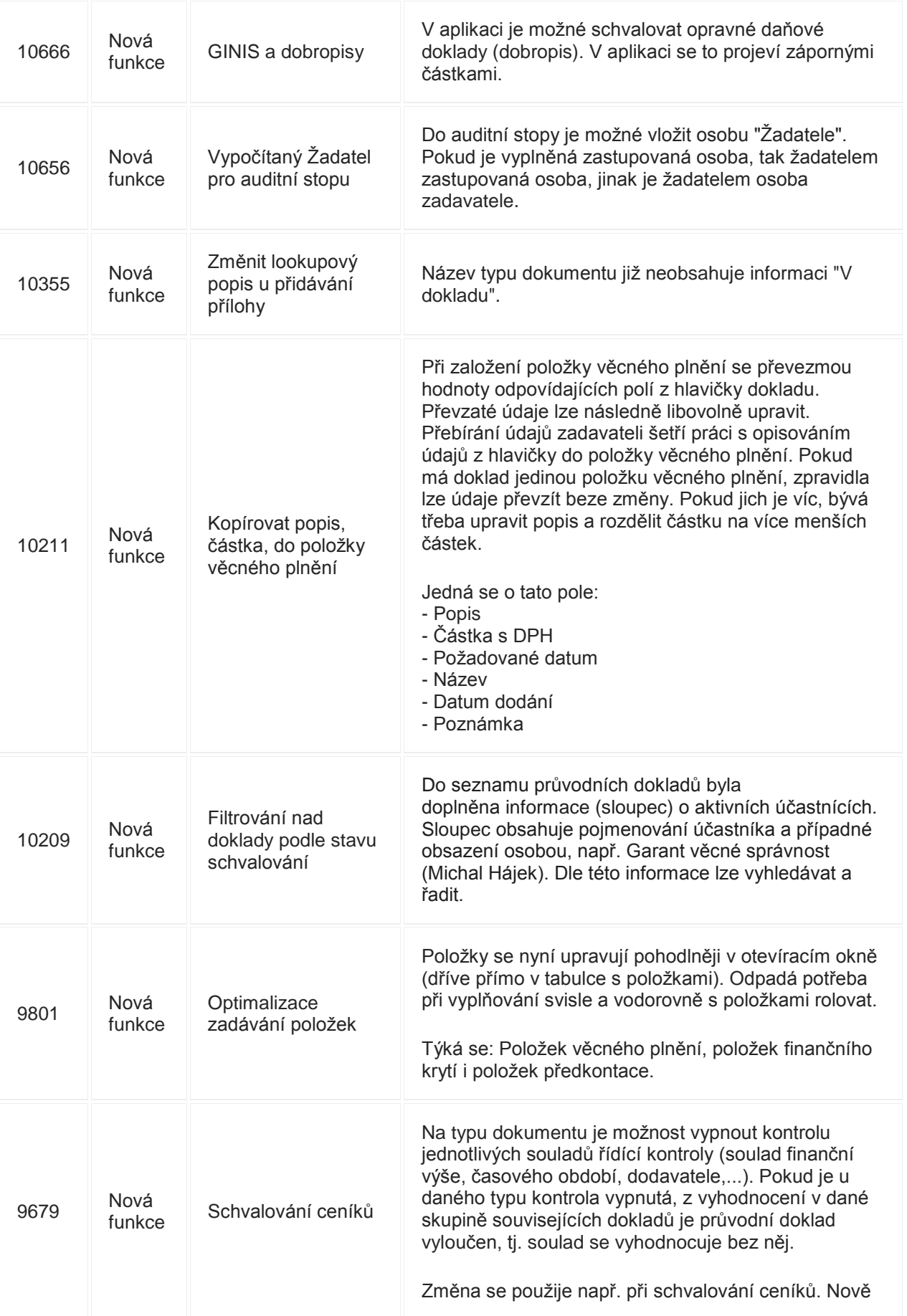

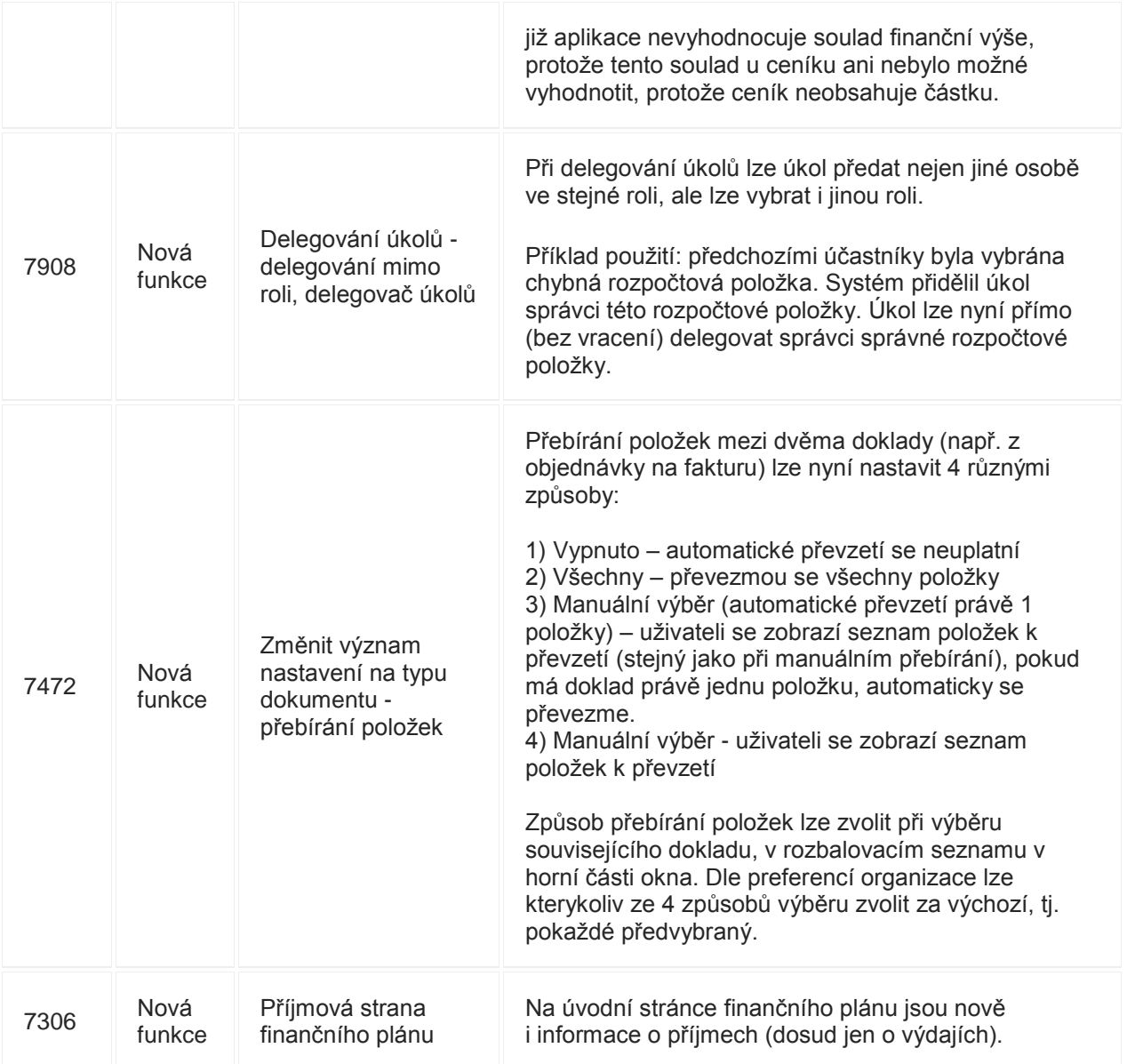